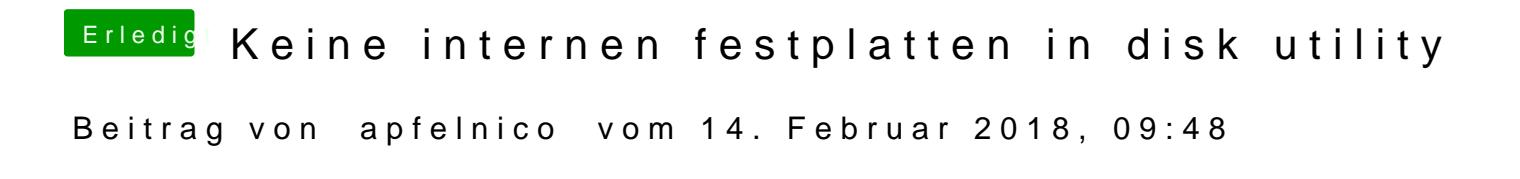

Und wo liegt das System, auf einer externen Platte?